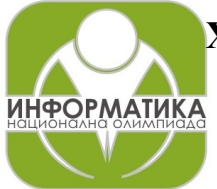

**XL НАЦИОНАЛНА ОЛИМПИАДА ПО ИНФОРМАТИКА Национален кръг Хасково, 8 – 10 март 2024 г. Група C, 7 – 8 клас, Ден 1**

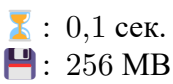

### **Задача C3. РАЗДЕЛЯНЕ**

Дядо Иван реши да раздели на две равни части една от нивите си, за да ги дари на двамата си сина. Нивата му има формата на триъгълник. Дядо Иван иска за дадена точка, лежаща на граница на нивата, да намери точка на някоя от другите граници, такава, че като прекара права линия през двете точки нивата да се раздели на две равнолицеви части. Помогнете на дядото, като напишете програма **partition**, която по описание на нивата и координатите на точка  $P(x, y)$  от граница на нивата, намира координатите на втората точка. Може да се покаже, че винаги съществува единствена втора точка.

Нивата се разглежда като  $\triangle ABC$ , разположен в декартова координатна система, като т.  $A$ съвпада с началото на координатната система - т.  $O(0, 0)$ , т.  $B$  е с координати  $(x_B, y_B)$  в първи квадрант, а т.  $C$  е с координати  $(0, L)$ .

**Бележка: Може да Ви е полезна следната формула за намиране лицето на**  $\triangle A_1 A_2 A_3$ **(т.**  $A_i$  има координати  $(x_i, y_i)$  за  $i = 1, 2, 3$ ):

$$
S_{A_1A_2A_3}=\frac{|(x_2-x_1)(y_3-y_2)-(x_3-x_2)(y_2-y_1)|}{2}
$$

#### *Вход*

От първия ред на стандартния вход се въвеждат трите цели числа  $L, x_R$  и  $y_R$ , разделени с по един интервал - дължината на страната  $AC$  и координатите на т.  $B$ . От следващия ред се въвеждат две цели числа, разделени с един интервал – координатите  $x$  и  $y$  на зададената точка P.

#### *Изход*

На единствения ред на стандартния изход да се изведат две числа – координатите на втората точка  $Q$  на границата на нивата, такава, че отсечката  $PQ$  разделя  $\triangle ABC$  на две равнолицеви части. Числата да се разделят с един интервал. За верен отговор ще се счита такъв, за който всяка от намерените координати е с абсолютна грешка по-малка от  $10^{-5}$  спрямо съответната координата, намерена от автора.

Бележка: Абсолютна грешка на числото  $a$  спрямо числото  $b$  е по-малка от  $10^{-5}$ , ако  $|a-b|$  <  $10^{-5}$ . По тази причина е препоръчително да извеждате числата закръглени поне до шестия знак след десетичната запетая, което може например да се направи по следния начин:

cout  $\le$  std::fixed  $\le$  std::setprecision(6)  $\le$  a;

(за целта трябва да се включи библиотека #include<iomanip> или да използвате #include<bits/stdc++.h>).

#### *Ограничения*

- $0 \le y_B \le 10^5$
- $1 \leq x_B, L \leq 10^5$
- 0  $\lt x, y \lt 10^5$

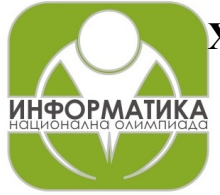

# **XL НАЦИОНАЛНА ОЛИМПИАДА ПО ИНФОРМАТИКА**

**Национален кръг Хасково, 8 – 10 март 2024 г. Група C, 7 – 8 клас, Ден 1**

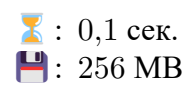

## *Подзадачи*

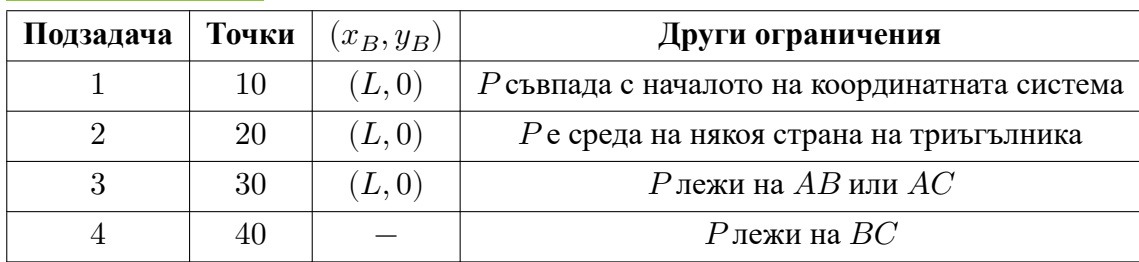

# *Примери*

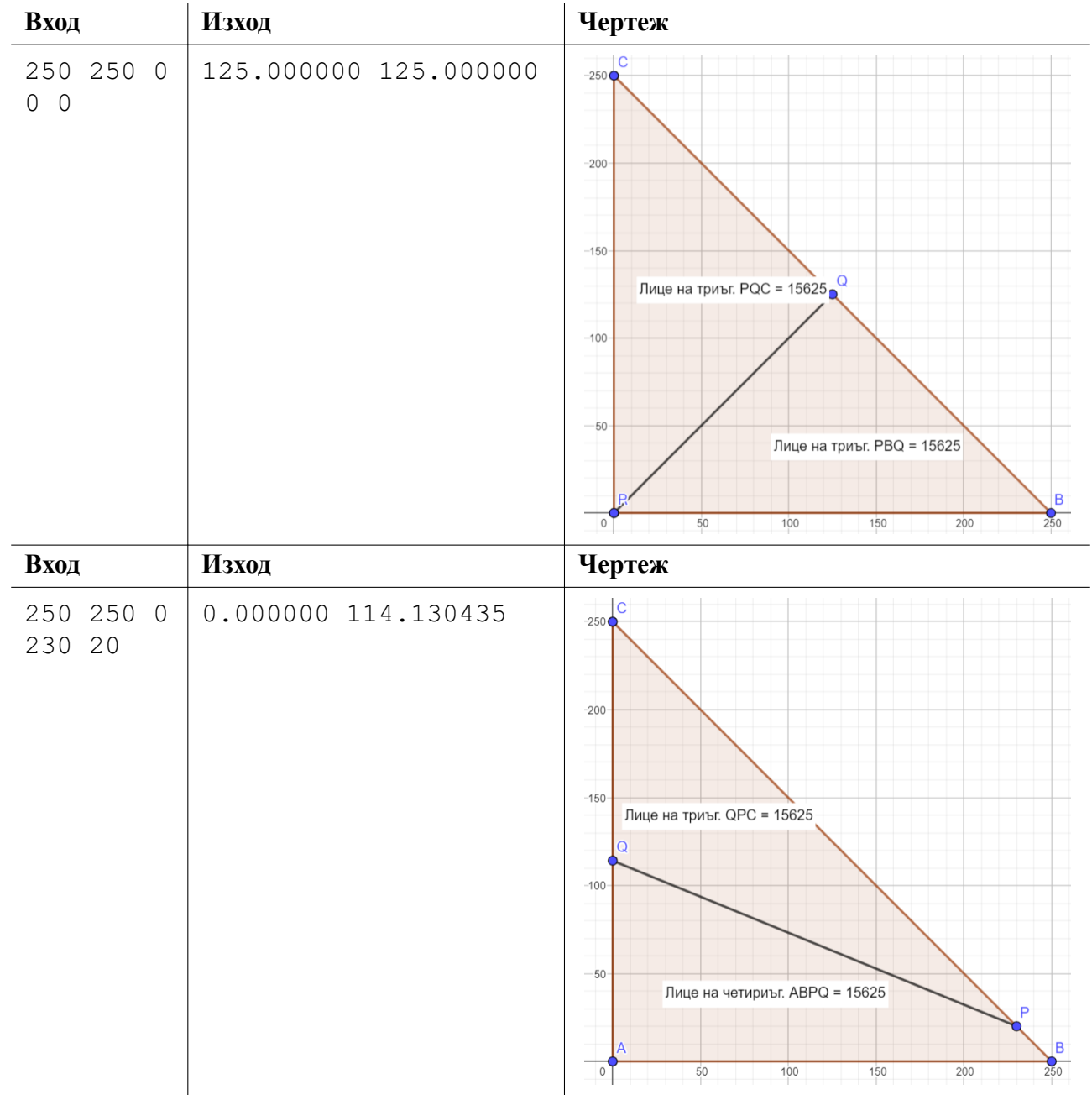